The Educational Conference For Oracle Techology Users

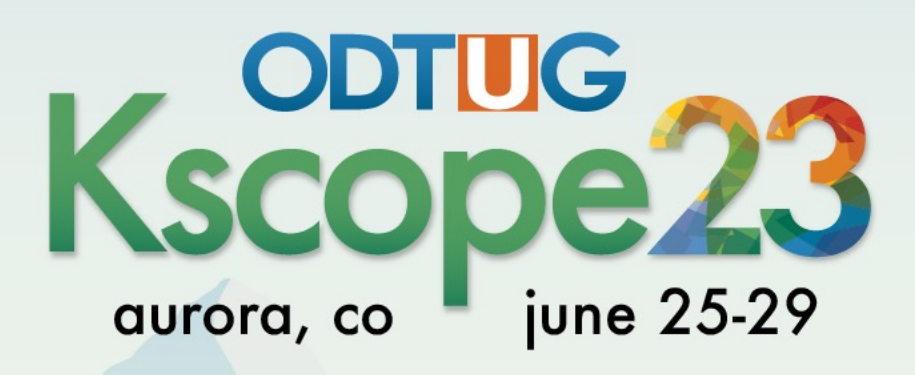

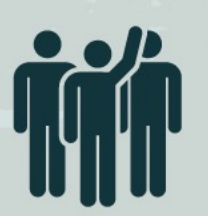

Interested in volunteering? Scan the code to sign up

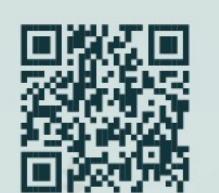

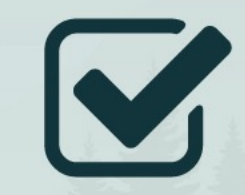

**Don't Forget To Fill Out Your Evals** 

# The Right API for a PinkDB Application

Philipp Salvisberg 28th June 2023

## Philipp Salvisberg

### Data Engineering Principal

- Database Centric Development
- Model Driven Software Development
- Open-Source Development

philipp.salvisberg@accenture.com https://www.salvis.com/blog

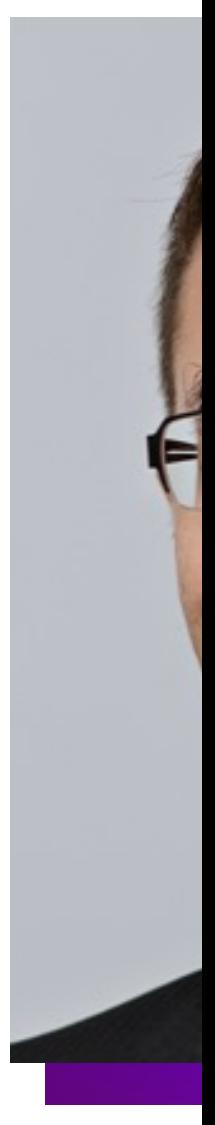

# Introduction

### What Is PinkDB?

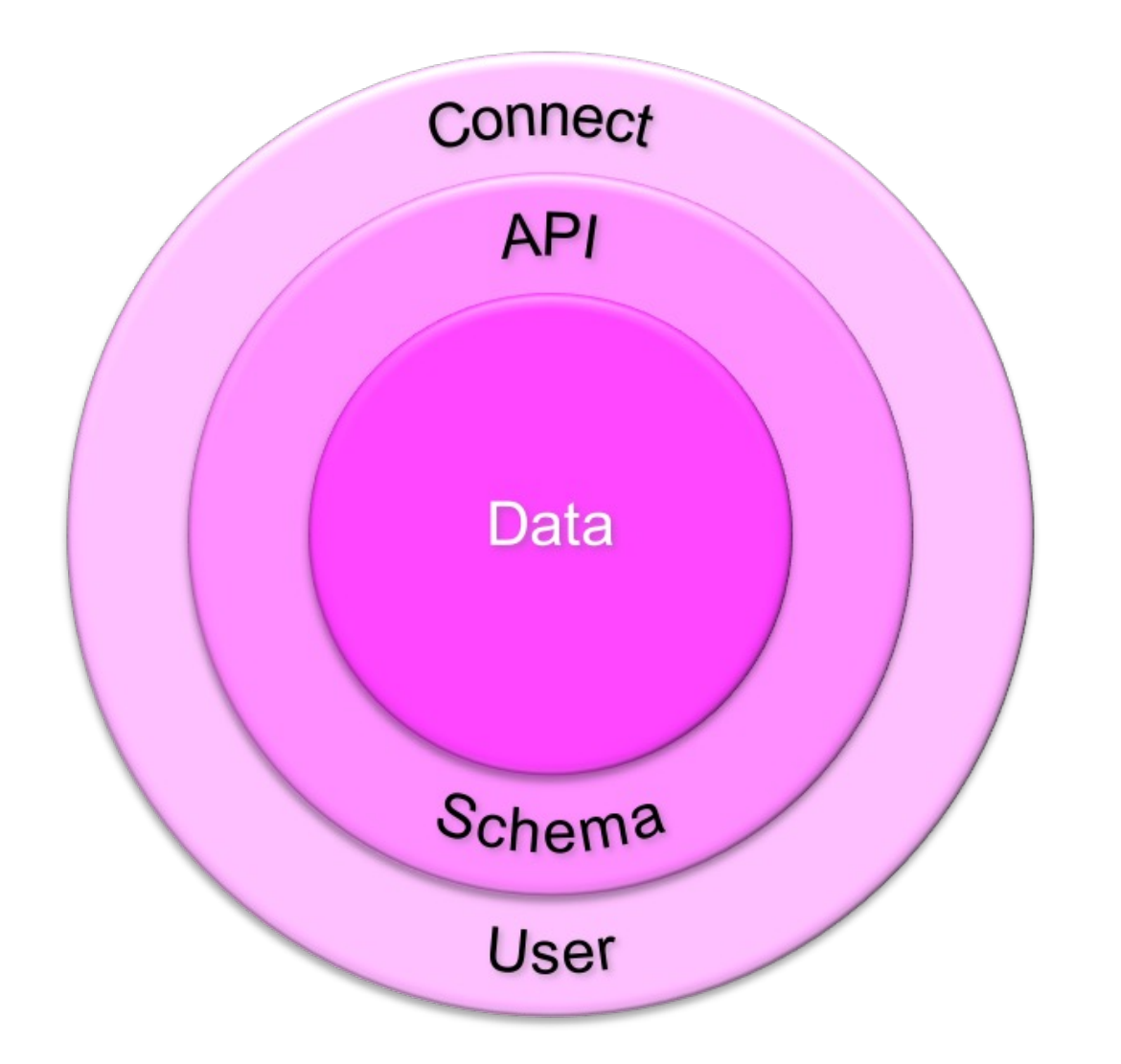

"(...) applicat applications. I systems and i **based on the** adaptions that existing devel

*https://www.salvis.com/blog/2018/07/18/the-pink-database-*

### SmartDB vs. PinkDB – Used DB Features

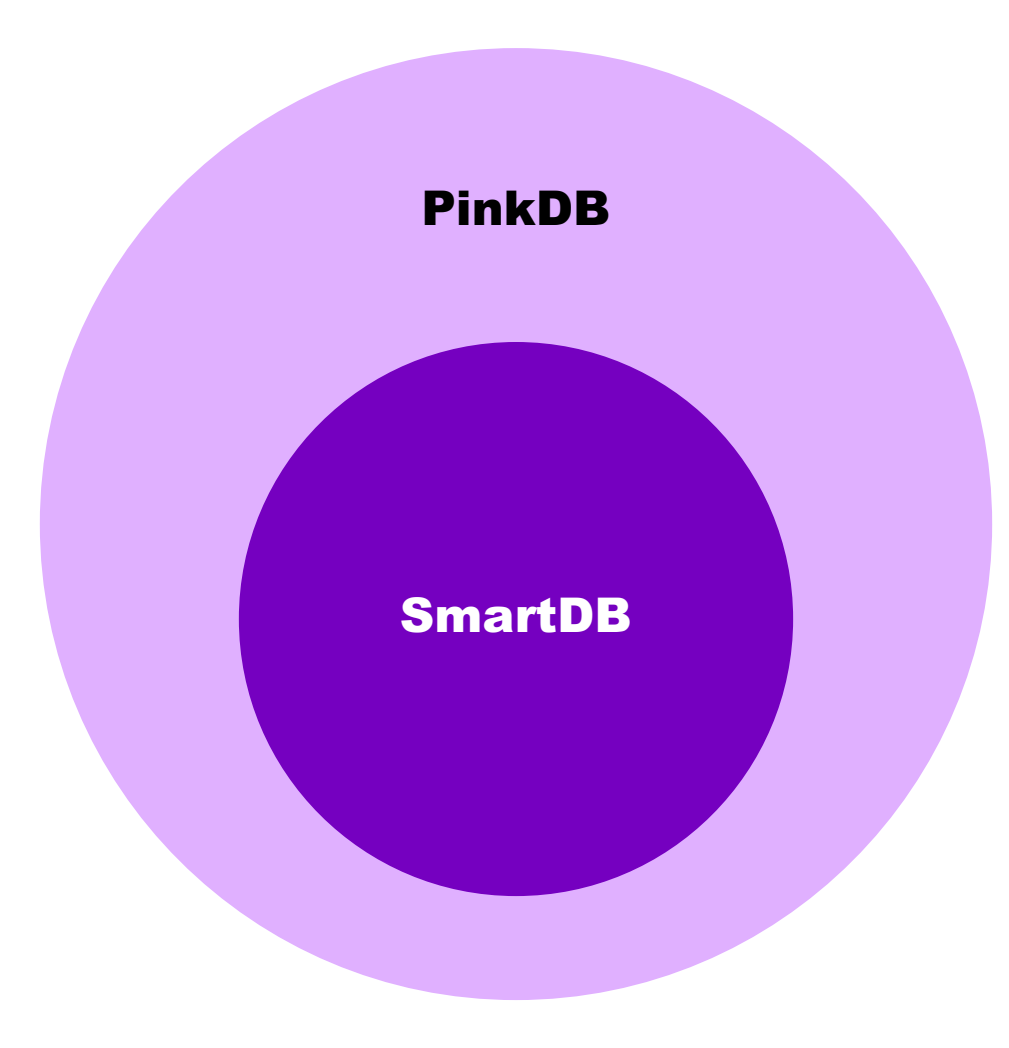

### SmartDB vs. PinkDB – Enforced Principles

#### SmartDB

- PL/SQL API only
- No generated code
- Transaction Control within API
- No exceptions

**Principle Of Least Privilege**

**Use DB as processing engine**

#### PinkDB

- Allows API-Views
- Allows generated code
- Allows Transaction Control outside DB
- Allows exceptions

## Principle of Least Privilege

"The principle means **giving** a user account or process **only those privileges** which are essential **to perform**  its **intended function**."

*https://en.wikipedia.org/wiki/Principle\_of\_least\_privilege*

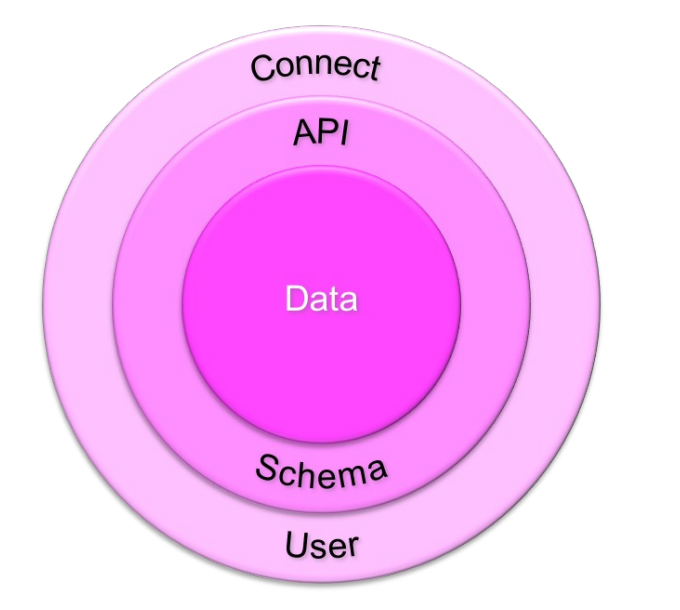

**Minimizes the** Reduces malwa Improves opera **Safeguards** aga

https://www.paloal

# Value of an API

### **Abstraction - Simplified Usag**

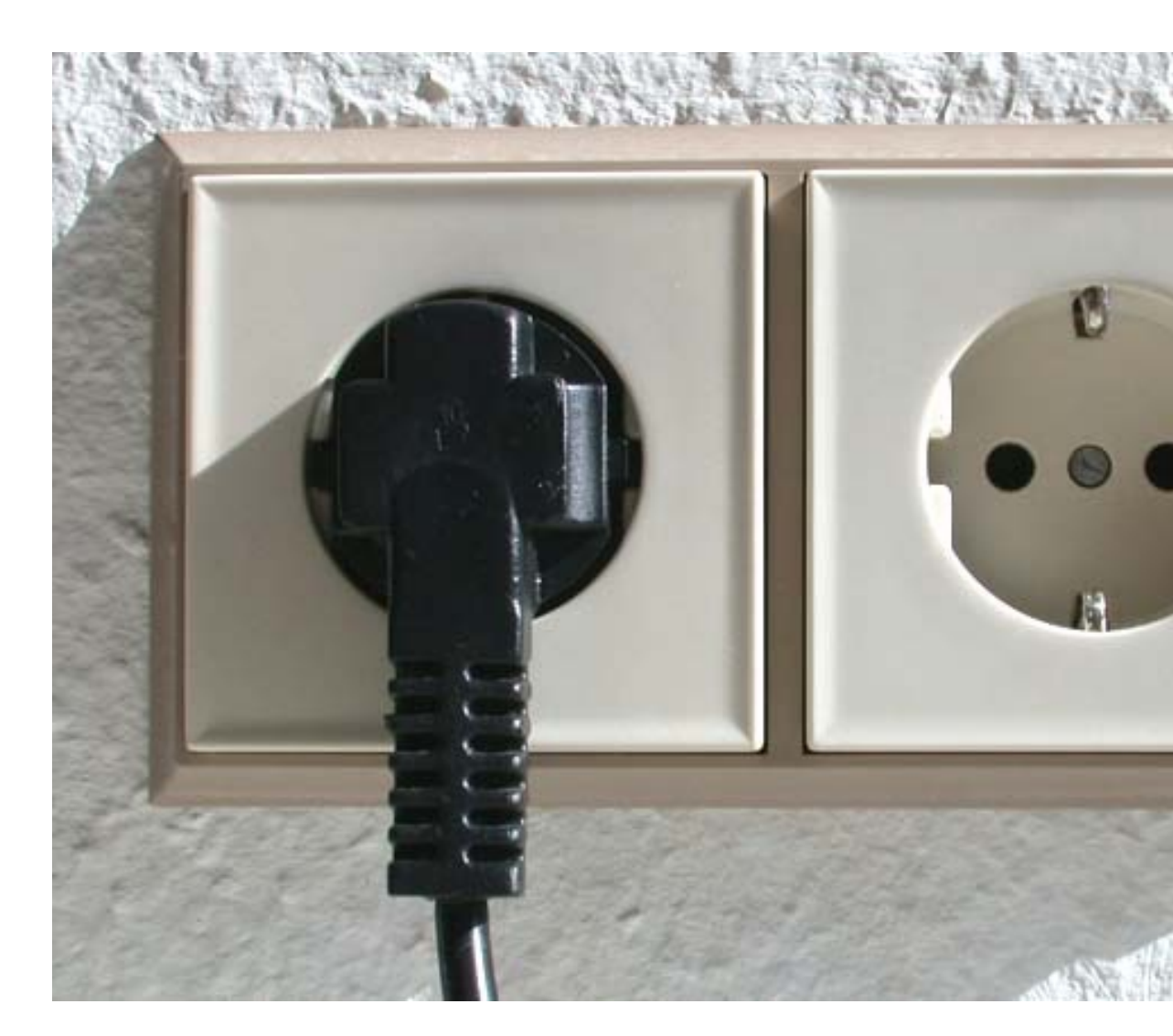

### Standard - Stability, Interoper

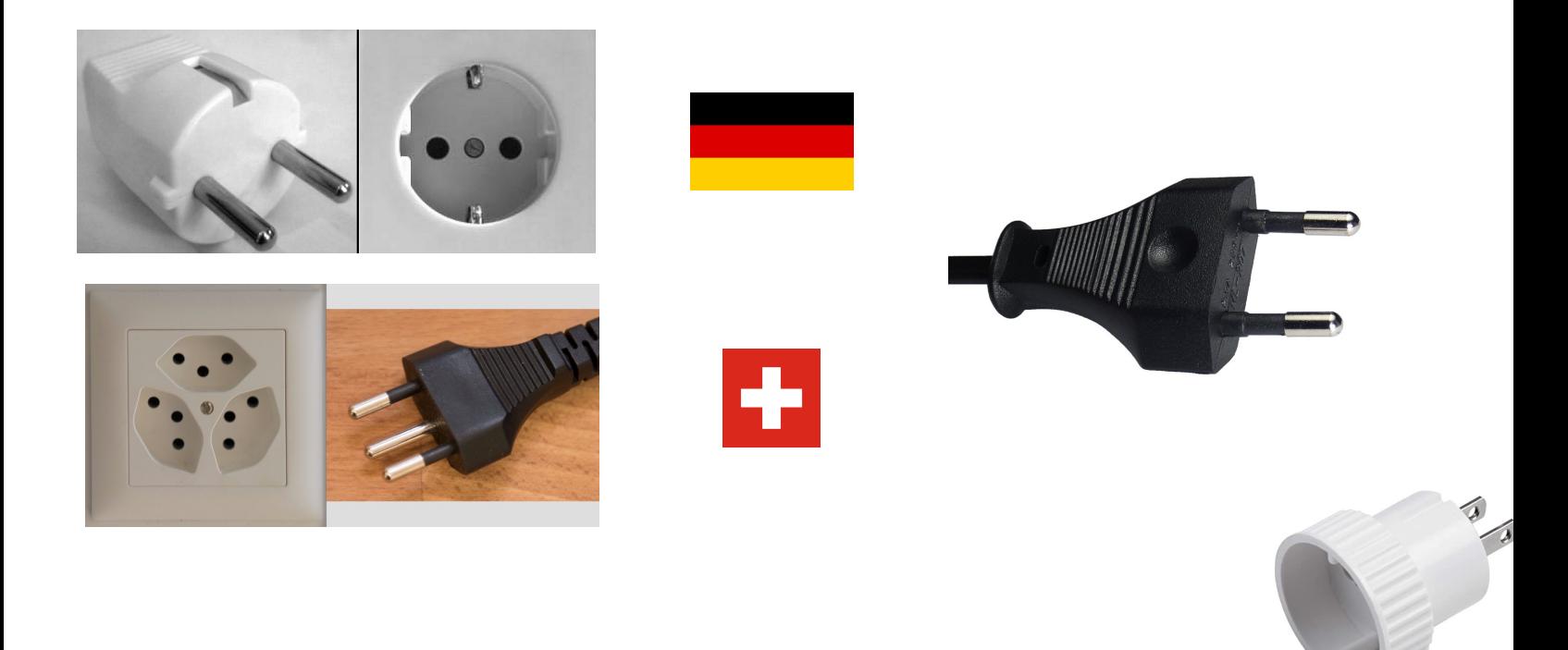

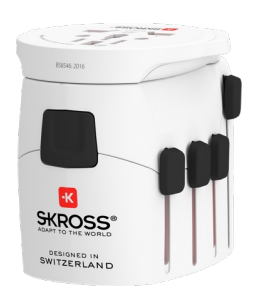

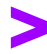

### Hide Implementation Details

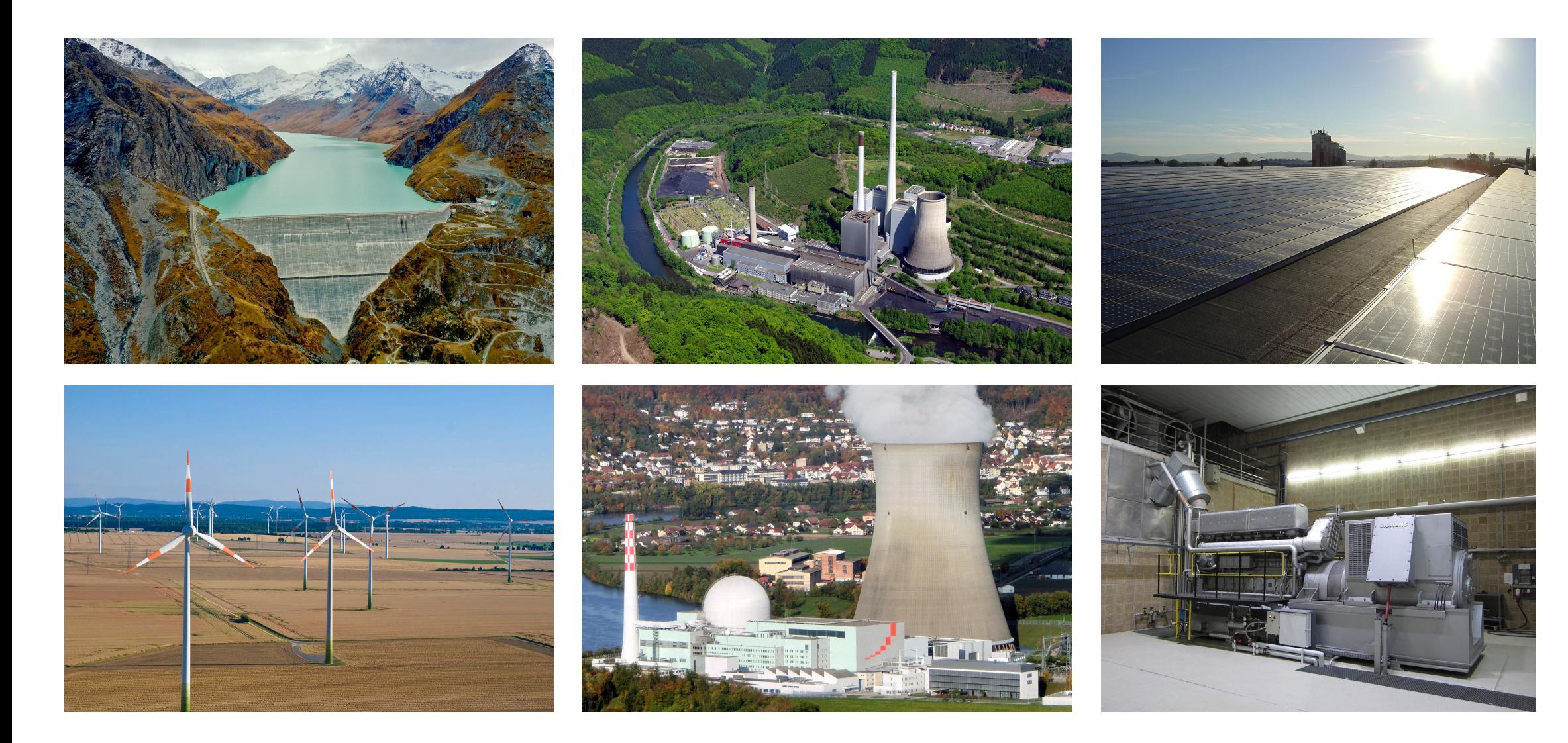

# Minimalistic View API

### 1:1 Views

**create or replace view countries\_v as select \* from countries; create or replace view departments\_v as select \* from departments; create or replace view employees\_v as select \* from employees; create or replace view job\_history\_v as select \* from job\_history; create or replace view jobs\_v as select \* from jobs; create or replace view locations\_v as select \* from locations; create or replace view regions\_v as select \* from regions;**

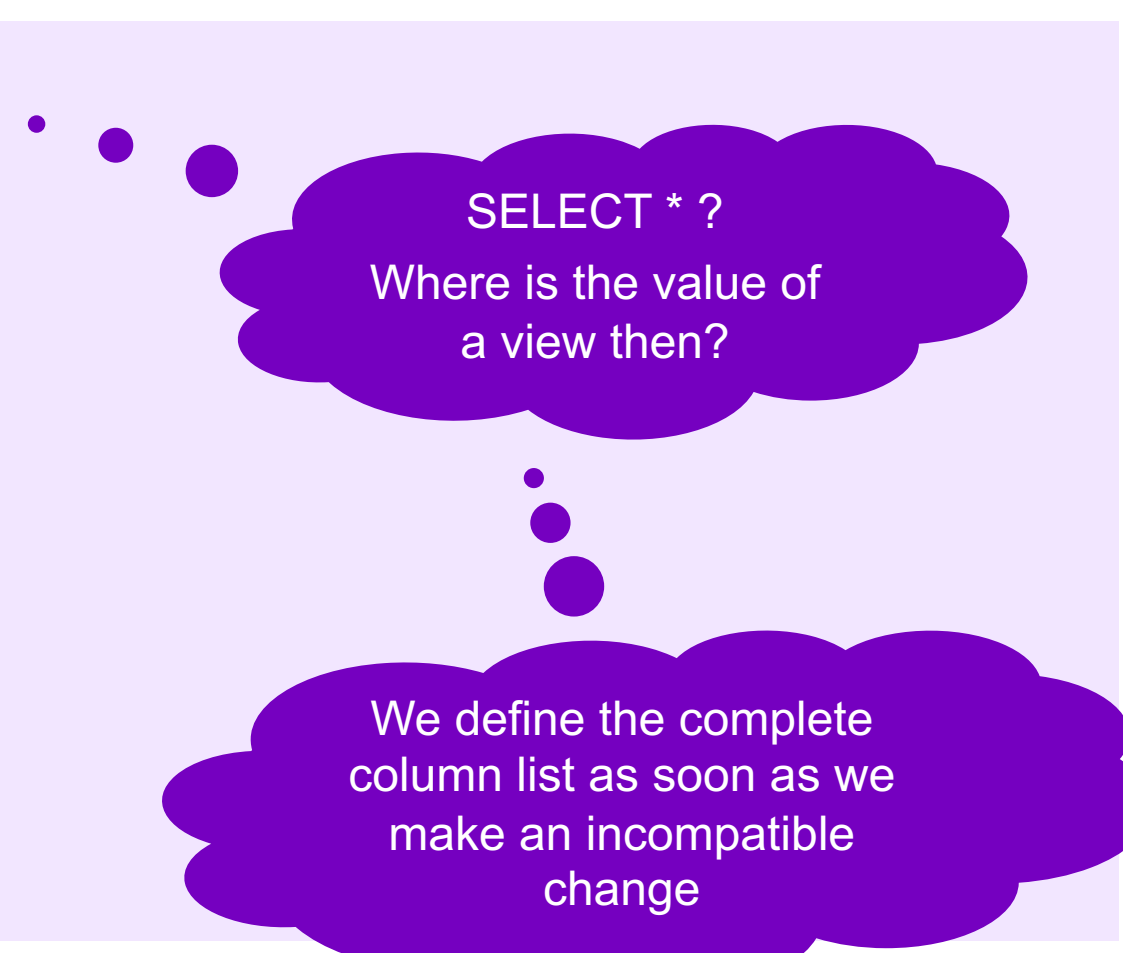

### Bonus – PK/UK Constraints

```
alter view countries_v
  add primary key (country id) disable novalidate;
alter view departments_v
  add primary key (department_id) disable novalidate;
alter view employees_v
  add primary key (employee_id) disable novalidate;
alter view employees_v
  add unique (email) disable novalidate;
alter view job_history_v
  add primary key (employee_id, start_date) disable novalidate;
alter view jobs_v
  add primary key (job_id) disable novalidate;
alter view locations_v
  add primary key (location_id) disable novalidate;
alter view regions_v
  add primary key (region_id) disable novalidate;
```
### Bonus – Foreign Key Constraints

**alter view countries\_v add foreign key (region\_id) references hr.regions\_v disable novalidate; alter view departments\_v add foreign key (location\_id) references hr.locations\_v disable novalidate; alter view departments\_v add foreign key (manager\_id) references hr.employees\_v disable novalidate; alter view employees\_v add foreign key (department\_id) references hr.departments\_v disable novalidate; alter view employees\_v add foreign key (job\_id) references hr.jobs\_v disable novalidate; alter view employees\_v add foreign key (manager\_id) references hr.employees\_v disable novalidate; alter view job\_history\_v add foreign key (department\_id) references hr.departments\_v disable novalidate; alter view job\_history\_v add foreign key (employee\_id) references hr.employees\_v disable novalidate; alter view job\_history\_v add foreign key (job\_id) references hr.jobs\_v disable novalidate; alter view locations\_v add foreign key (country\_id) references hr.countries\_v disable novalidate;**

### View-API Model

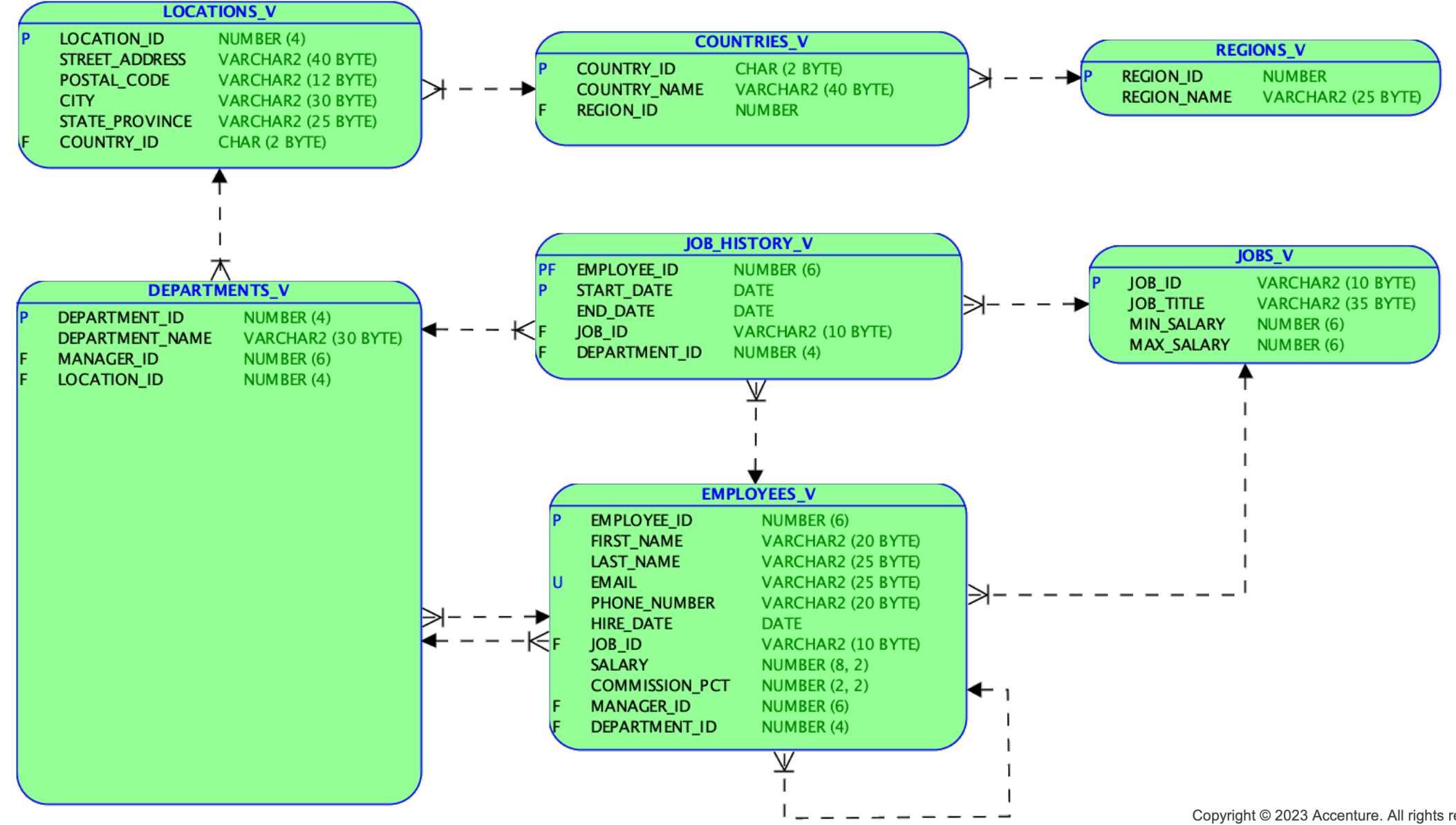

### Read or Write Access?

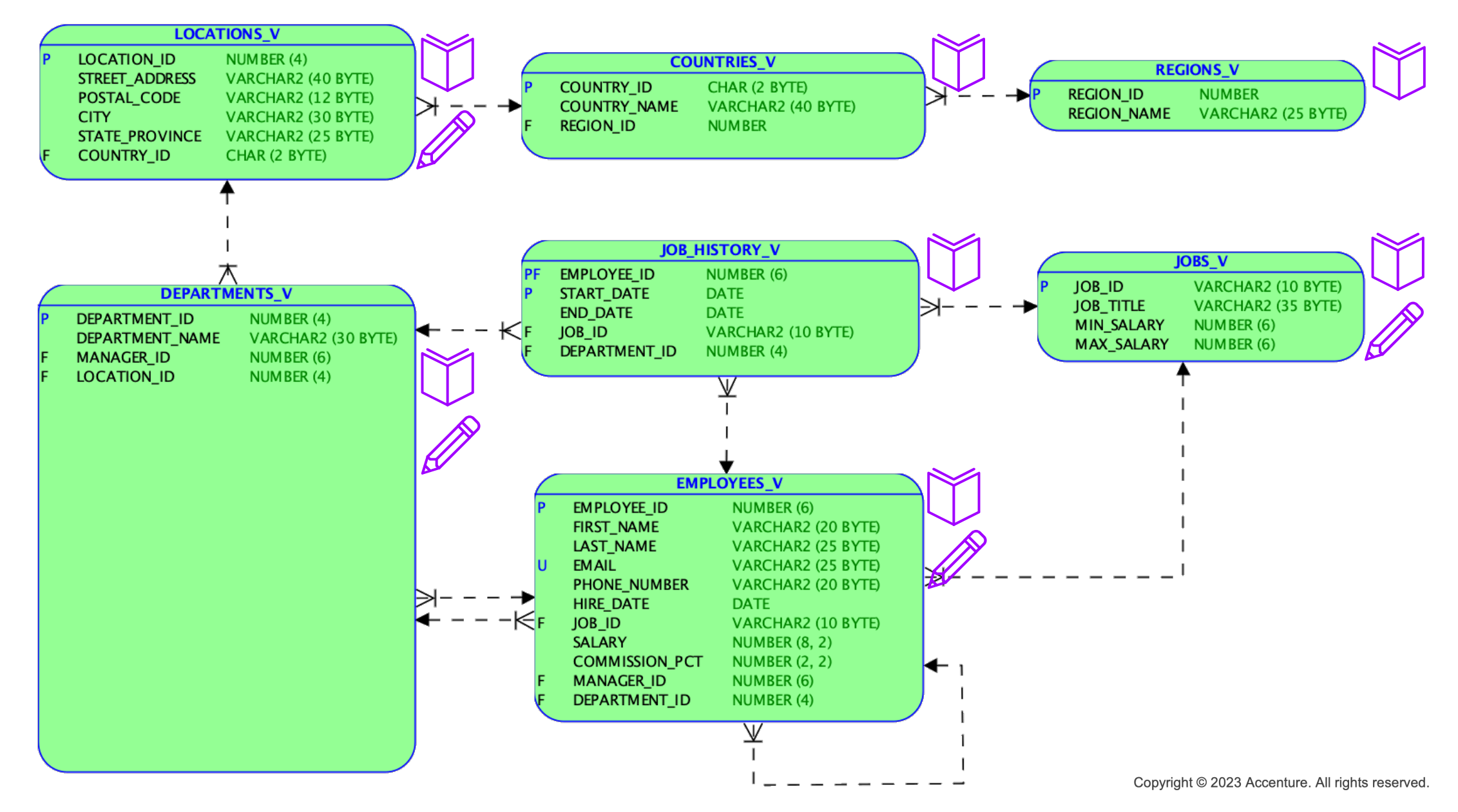

18

# API to Change Data

### **Options**

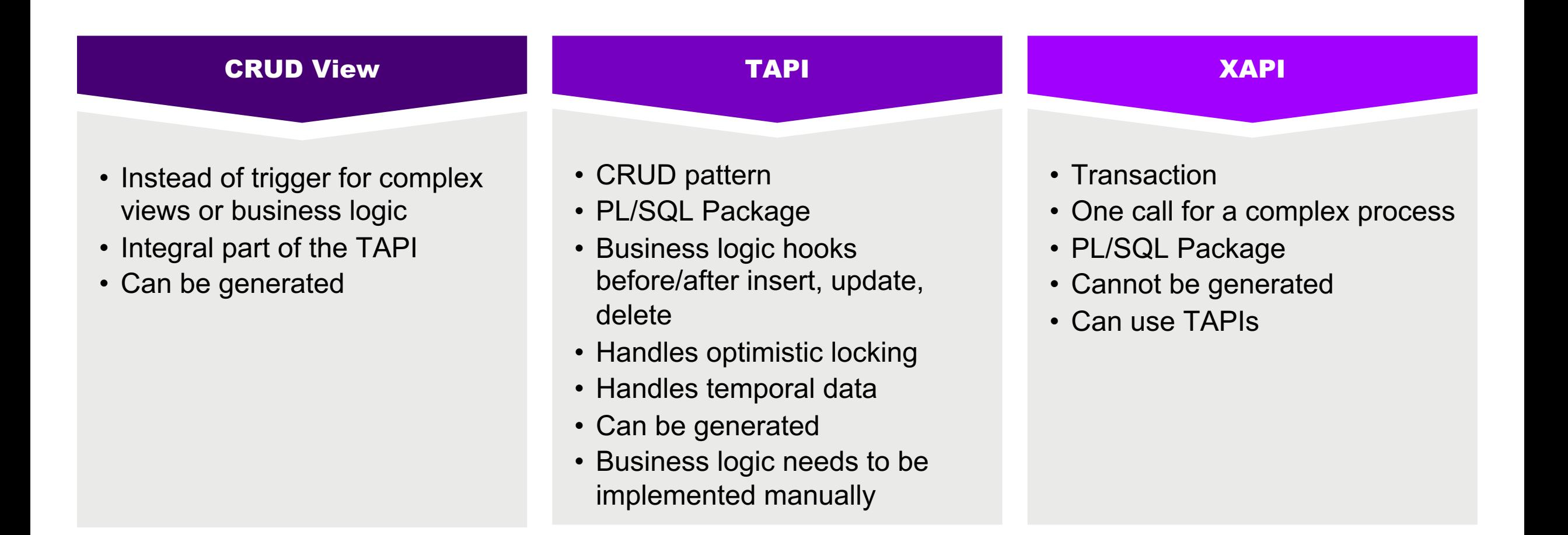

## CRUD – Updateable Views / TAPI

#### Advantages

- Easy interface
- Fast development of RESTful API and UI
- Can be generated using metadata/conventions
	- Row(s) representation
	- Audit columns
	- Optimistic locking
	- Temporal data
	- Other business logic via hooks

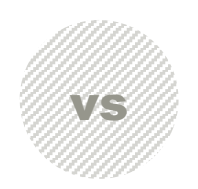

#### **Disadvantages**

- Technical Interface
- Exposes internals (model, column names)
- Caller is responsible for the transaction
- Hides business process, e.g.
	- Exit of an employee
	- Salary increase
- Instead of triggers and business logic at row level leads to row-by-row processing.
- Row based API processes all columns for select and update
- Incomplete generators can hinder evolution and versioning of models and the API

## XAPI – API for Transactional Business Funcs

vs

#### Advantages

- Easy interface
- Business Language
	- Procedure/function names
	- Parameter names
	- Payload structures (e.g., JSON, XML)
- Minimize / optimize interaction with the DB
- Transactions are automatically handled correctly
- Explicit, controlled API evolution
- Easier to move to another UI framework

#### **Disadvantages**

- Manually crafted code (no generators)
- No default processing logic in the UI
- Designing a good initial version of an API is hard

# Philipp's Going-in Position for PinkDB APIs

## API to Query Data

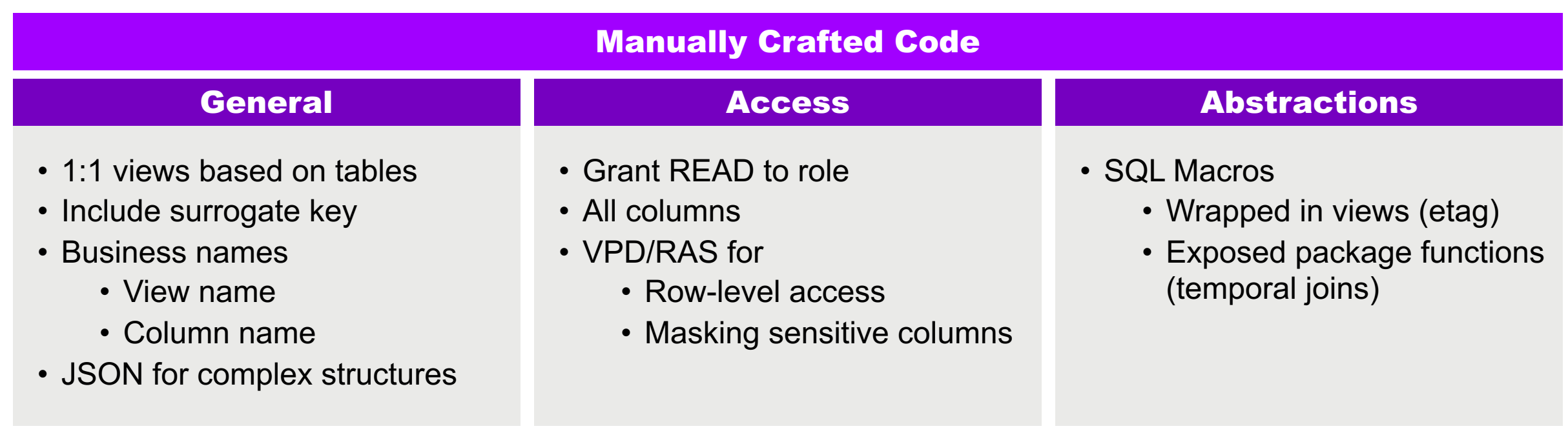

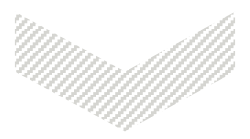

#### Views & Packages

## API to Change Data

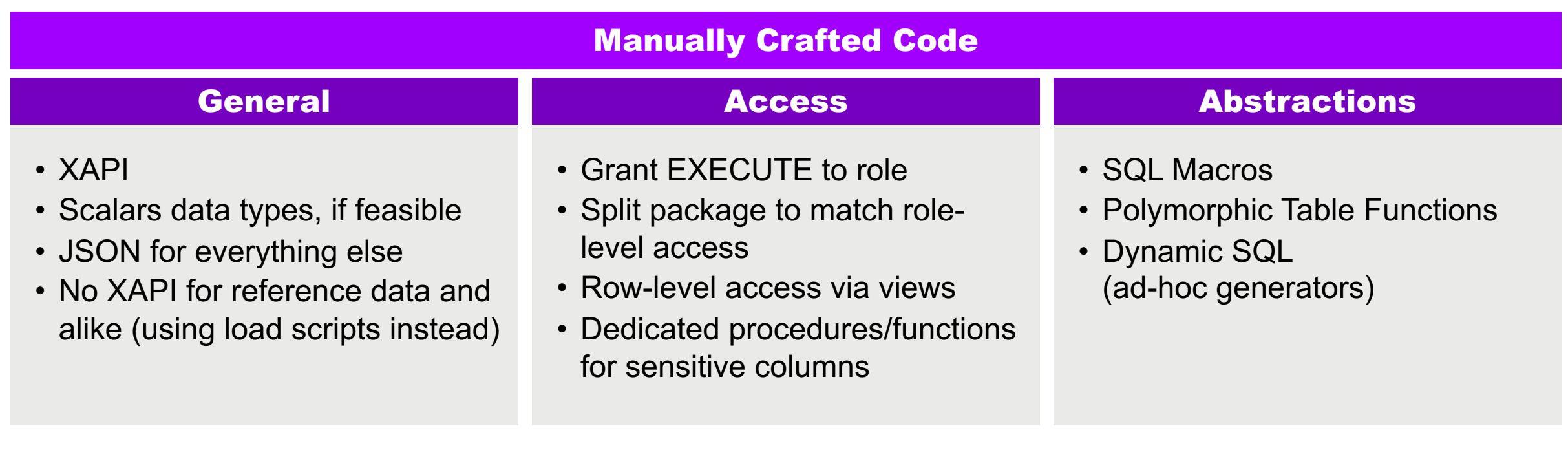

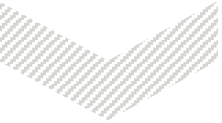

#### Packages

# Finding PinkDB Violations

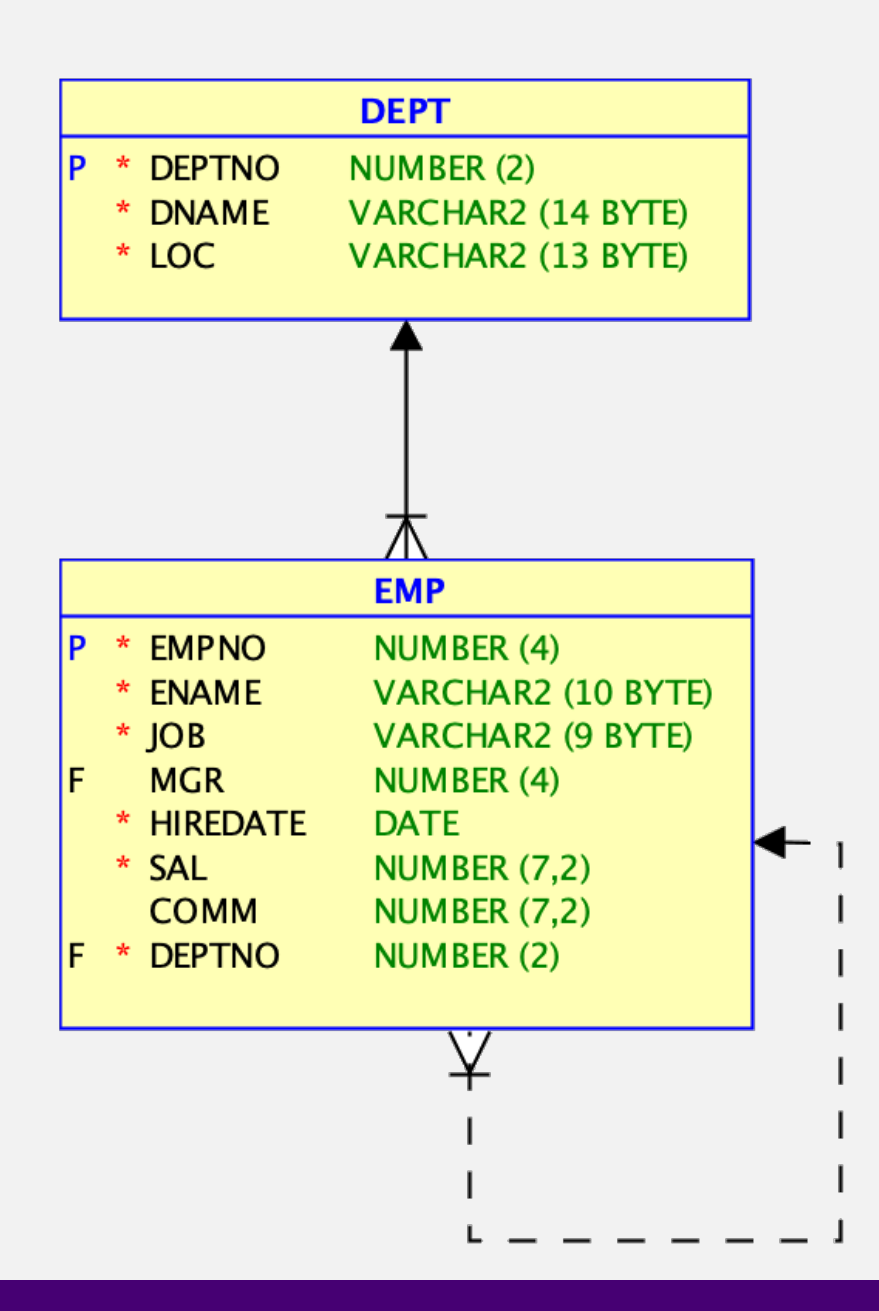

### Demo

- [•](https://github.com/PhilippSalvisberg/fighting-bad-db-apps) Based on
- Conver
- PinkDB

### Database Objects

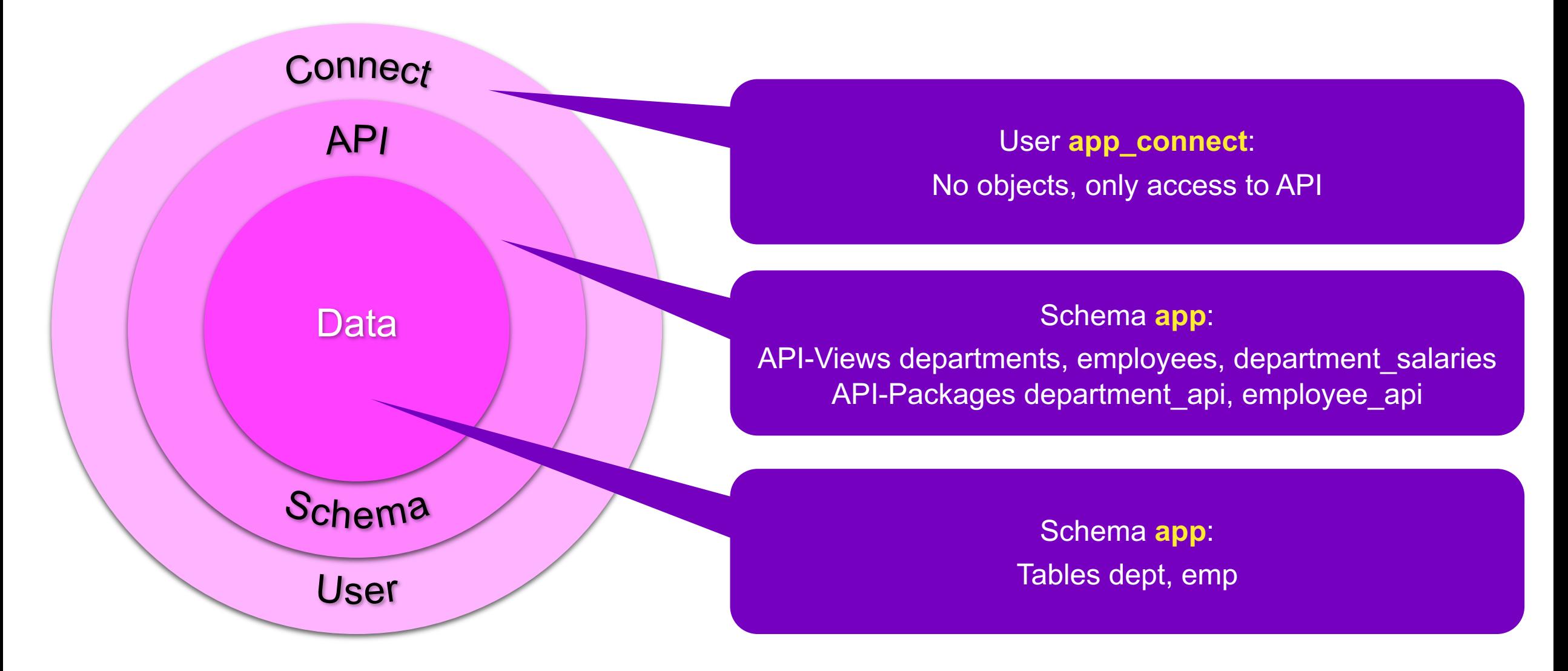

# Key Messages

## Value of an API

### • **Binding Contract on Abstraction**

- Separation of concerns
- Simplified usage
- Stability
- Any API is better than none

### • **Simplified Change**

- Implementation details are hidden
- Freedom to change as long as the existing API is not affected
- Independent release cycle of DB app

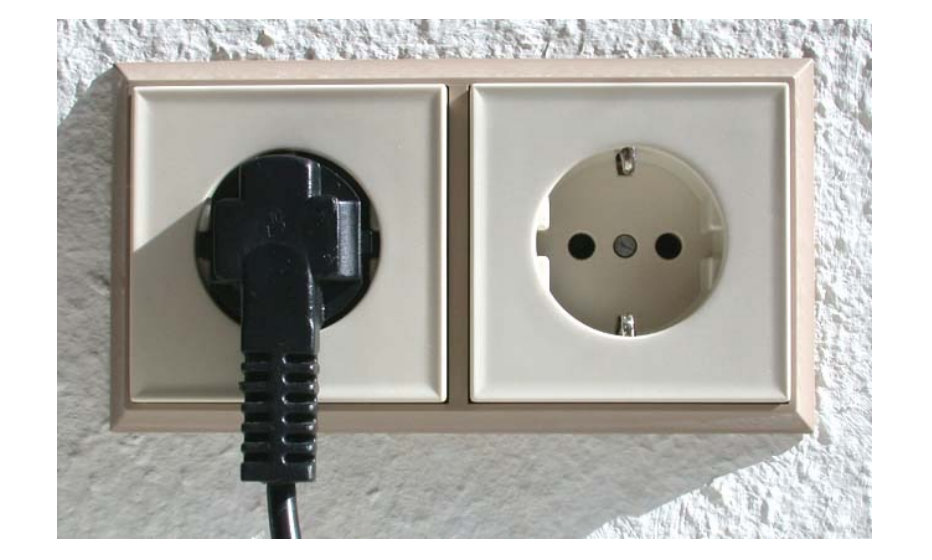

## Value of a PinkDB Application

### • **Security**

- Connect user minimizes the attack surface
- Follow principle of least privileges

### • **Performance**

- Uses the database as a processing engine
- Minimizes network roundtrips

### • **Maintainability**

- Adding new features
- Changes behind the API
- Changes before the API (e.g. UI framework)

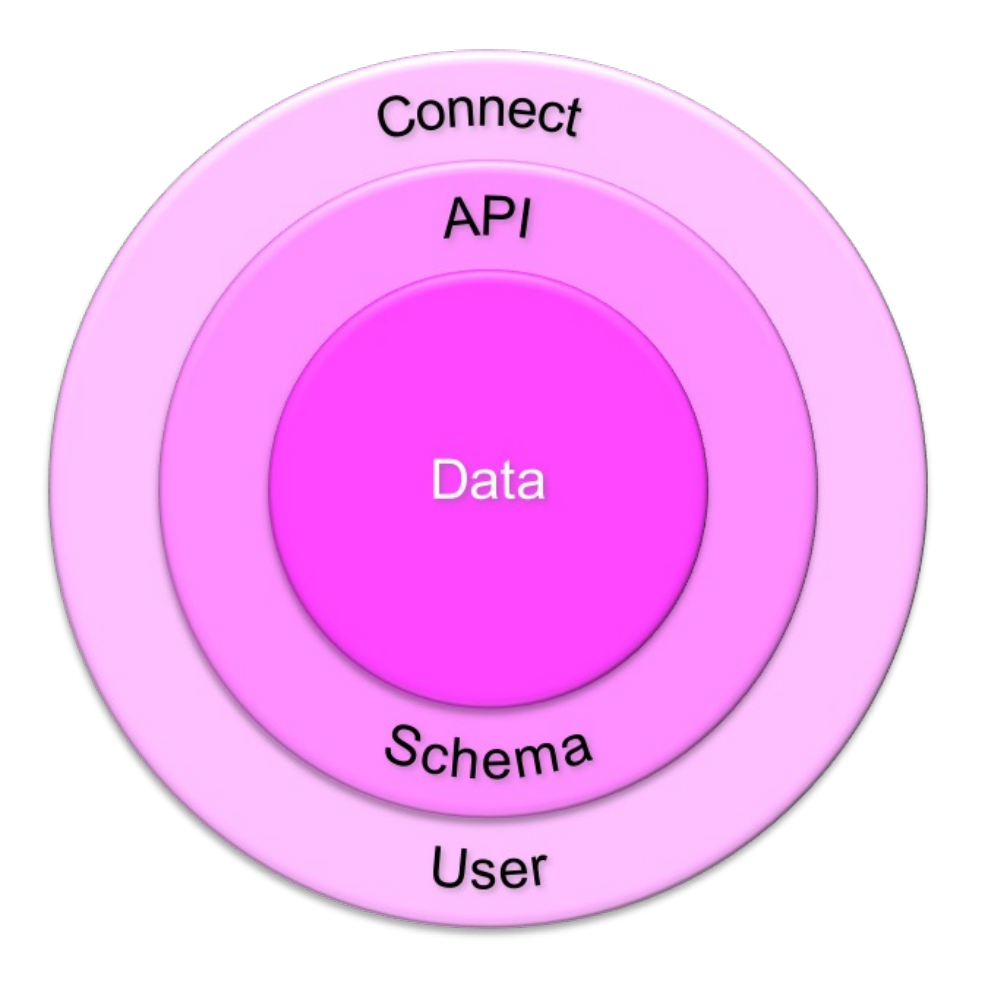

# Thank You

The Educational Conference For Oracle Techology Users

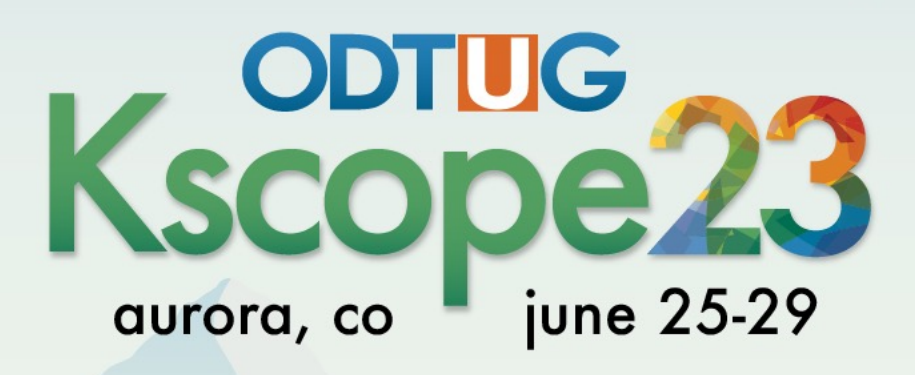

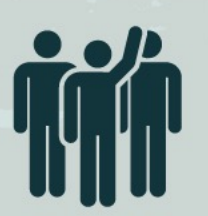

Interested in volunteering? Scan the code to sign up

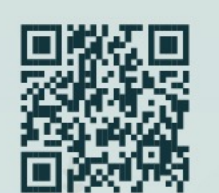

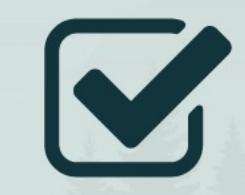

**Don't Forget To Fill Out Your Evals**